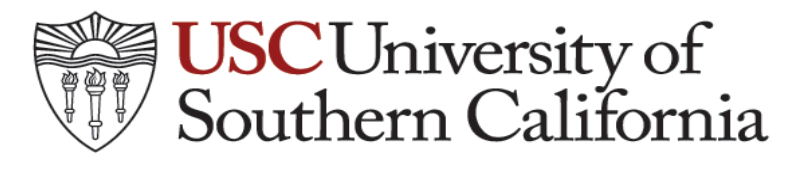

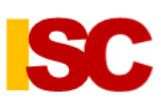

Induced Seismicity Consortium

## **Induced Seismicity Mapping (ISM) Software**

Clark  $Menu$ </u> **USC**University of<br>
Southern California **California Oil and Gas Field Seismicity SC Induced Seismicity Consortium (ISC) Field Name Field District** District 1 <Please select a Field District first>  $\left| \cdot \right|$  $\left| \cdot \right|$ Setting Data Source **Hydraulic Fracture Jobs** 2011 - present (Details from fracfocus) NCEDC (Northern California) All (from Doggr database) SCEC (Southern California) Occurence Year ANSS (General California) ALL  $\blacksquare$ Well Type  $\Box$  WF  $\Box$  WD  $\square$  SF  $\Box$ GS  $\Box$  Al  $\Box$  PM  $\Box$  OG **Preview Report** [Support]  $E$ xit Developer:<br>Qiaosi Chen Version: 1.0 (Published Version) **Copyright University of Southern California** Tayeb Ayatollahy Tafti

 **February 1, 2014**

*Executive Director Fred Aminzadeh*

*Developers Qiaosi Chen Tayeb Tafti Aditya Tiwari*

## **Induced Seismicity Mapping (ISM) USER'S MANUAL**

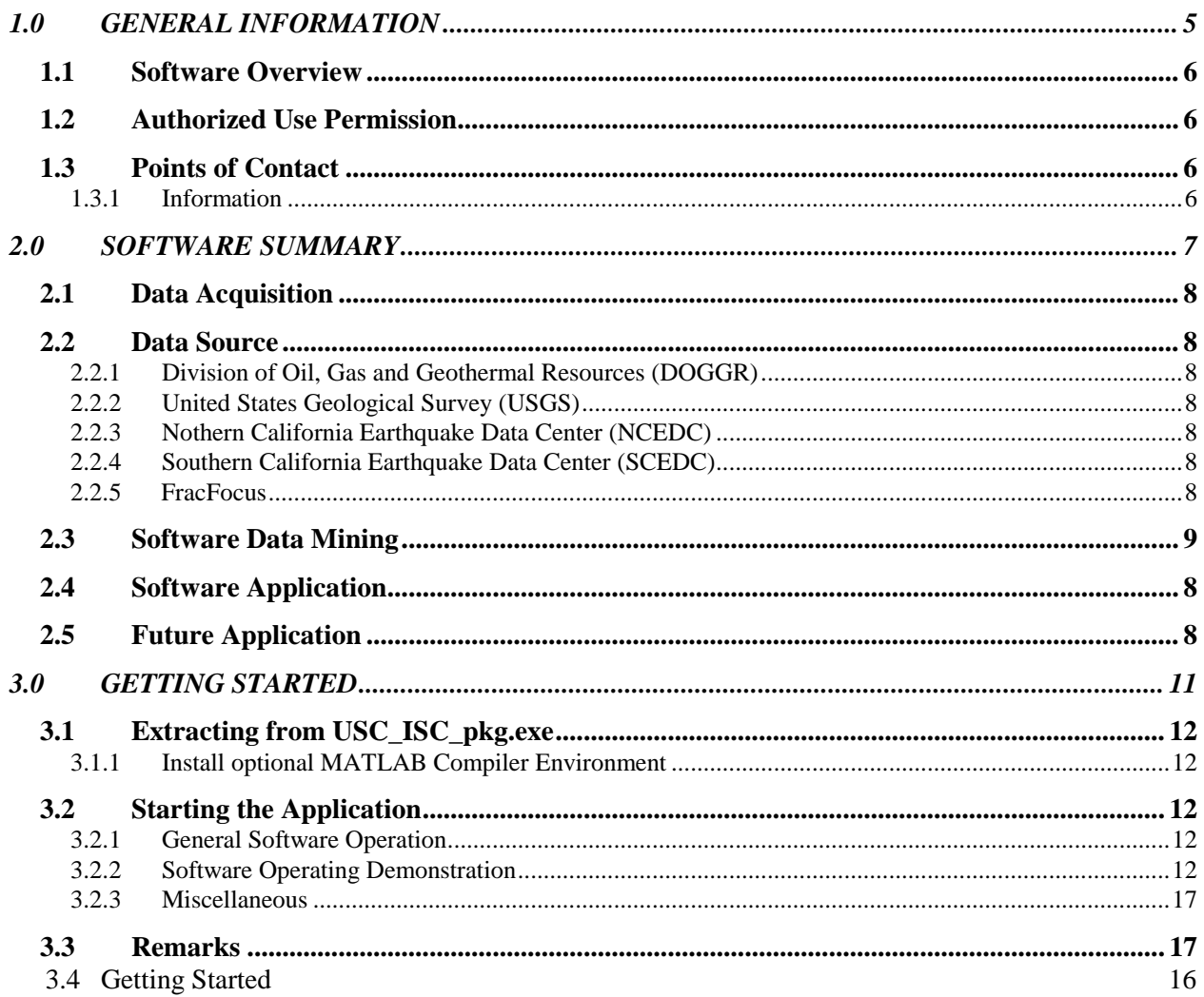

## **1.1 Software Overview**

The Induced Seismicity Map (ISM) software (developed in MATLAB v2012a) is a structured tool designed to aid in the visualization and discretization of earthquakes based on various plausible factors like fluid injection, oil and natural gas production, hydraulic fracturing and the presence of faults.

The ISM software provides a platform to map existing oilfields in California with details regarding the injection and production wells in that particular field. The software also allows the user to correlate subsurface injection and production (SFIP) activities with the regionally observed seismicity. In particular, the software maps the seismically active faults along with earthquakes and magnitudes in that specific region. The ISM allows the user to include parameters like time, depth, and location of seismic events along with SFIP activities. And the user has the option to implement queries with respect to these parameters for temporal and spatial analysis. In addition, the software provides an option to choose from the type of injection wells to correlate with, which includes water disposal (WD), steam flood (SF), and other type of injection wells.